**Outline Object [Updated-2022]**

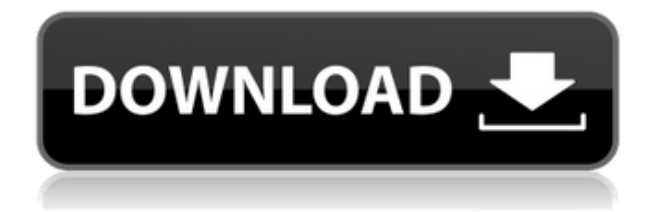

\* Generic file search and extraction program \* Extracts files from Windows installations \* Extracts files from applications \* Extracts files from ZIP archives \* Extracts files from video/audio files \* Extracts files from disk images \* Extracts files from archives \* Extracts images from catalogs \* Extracts videos and audio from files \* Extracts text from files \* Extracts multimedia files \* Extracts files from archives \* Extracts files from disk images \* Extracts scripts from files \* Extracts data from files \* Extracts files from applications \* Extracts files from game

archives \* Extracts files from installation packages X-File Studio - perfect if you need to extract files from ZIP archives, game archives, installation packages or data files. Key features: \* Browse through a list of all files in one package and copy them to the clipboard \* Extract ZIP files in all formats (7zip, Winzip, Zip, RAR, 7z, bzip2, BZIP2, LZMA, and.Z)  $*$ Extract RAR files \* Extract files from EXE and DLLs \* Extract data files \* Extract multimedia files \* Extract script files \* Extract game archives \* Extract files from installations \* Extract files from disk images \* Extract videos from DVDs, Blu-ray Discs and flash drives \* Extract audio files \* Extract images from

catalogs \* Extract templates from files \* Browse for a file in the list of files and copy the file path to the clipboard  $*$  Extract files without opening the archive \* Extract all files from an archive, including files with the same name \* Extract in 7z and bz2 archives \* Extract in ZIP archives \* Extract in BZIP2 and 7zip archives \* Extract in RAR archives \* Extract in.Z archives \* Extract in WinRAR archives \* Extract in LZMA archives \* Extract in LZMA and 7zip archives \* Extract all files from game archives \* Extract all files from installation packages \* Extract all files from disk images \* Extract from all archives \* Extract all archives to a specified folder \*

Extract all files from game archives to the specified folder \* Extract all files from installation packages to the specified folder \* Extract all files from disk images to the specified folder \* Extract all files from archive to a specified folder \* Extract all files

**Outline Object Torrent Free Download [Latest 2022]**

IMAGEREADER 0.4.0 works with Photoscape Studio Pro 7, Photoshop CS2, Photoshop CS3, Photoshop CS4, Photoshop CS5, Photoshop CS6, Photoshop CS7, Photoshop CS8, Adobe

Photoshop CS3, Adobe Photoshop CS4, Adobe Photoshop CS5, Adobe Photoshop CS6, Adobe Photoshop CS7, Adobe Photoshop CS8, Adobe Photoshop CS9, Adobe Photoshop CC, Adobe Photoshop CC 2015, Adobe Photoshop CC 2015.1, Adobe Photoshop CC 2015.2, Adobe Photoshop CC 2017 and Adobe Photoshop CC 2018. On the other hand, Outline Object doesn't support any version of PhotoImpact or Photoshop Express. OS: Windows XP, Vista, 7, 8, 8.1, 10. Price: \$12.00 COMMENTS: Do you need a workable, ready-to-use outline tool for Photoshop/Lightroom? Then you can try Outline Object for your images. The plugin has more than 30+ different colors to match

any color tone. It even allows you to enhance your colors with this service. One word, make it bold, and cut it. Keywords: Share About Author Silvia Anais As I mentioned on my profile, I am a graphic designer and I have been using Photoshop since version 3 and Lightroom since version 2. Also, I used to edit my images with PhotoImpact and Photoshop Express. Comments Maurice Asir I read it's released to the public and tested it in PhotoImpact. It's almost impossible to write a review, though, but I'll try anyway. I must admit I didn't read all instructions before download, and thought it was just a plugin. I managed to outline a shape in my test, but it's

not behaving as I expected. It can not do multiple outlines at the same time, and even more it can't change colors. How do I use it? I can't find any instructions or explanations. If you can help me. Thank you, i'm really stuck. Silvia Anais I don't know if it's possible to explain this tool to someone else without having the app for testing. Anyway, when you're not sure of the settings, it's suggested that you use the trial version. Outline Object is free. P.S. The plugins feature works perfectly for me. It outlines a shape on 2edc1e01e8

Version: 8.0.0.0 Date: Aug 14, 2019 Author: Hellcatstudios System: Portable URL: Operating systems: Windows XP SP3, Windows Vista, Windows 7, Windows 8, Windows 10 Price: Free to try, \$2.95 to buy Inexpensive software with features that are useful to casual users. (4.6 out of 5) Sponsored Products Publisher's Description + From Hellcatstudios: Outline Object is an extension built for Paint.net users, which enables them to outline objects within images as well as to change their width and colors. It's geared toward those with some minimal

experience in working with this particular image editing application. How to install and access Unlike most software products, it's not wrapped in a setup kit. Instead, it's packed in a single and small-sized DLL file that can be quickly downloaded and copied to the "Effects" folder of Paint.net's installed directory. This also works if you have a portable edition of the graphic editor. If the photo processor is already launched, you have to restart it to finalize setup and gain access to the new plugin. It's stored under the "Effects" menu and "Object" submenu. How it works The photo must have a transparent area which surrounds the object you're

attempting to outline. Outline Object doesn't come equipped with a built-in color picker, so it's necessary to select the outline's color from the standard color docker window. The configuration panel is small and contains a couple of customizable options, thus letting you set the outline radius and strength by moving two sliders or by entering their numerical values. Each setting can be restored to default with one click. Evaluation and conclusion Although it hasn't been updated for a long time, it integrated with the most recent Paint.net version successfully in our tests, without triggering it to hang, crash or display error messages throughout its

runtime. On the other hand, Outline Object is difficult to handle by beginners who don't know how to use the color docker window for outlining colors. Nevertheless, you can test it for yourself, especially if you're an

<https://techplanet.today/post/startisback-212-preactivated-crack-full> <https://joyme.io/demprioprimze> <https://techplanet.today/post/mach3-r3043-crack-repack> <https://tealfeed.com/fundamentosdealgoritmiabrassard1997prenticehall-verified-nluth> [https://jemi.so/wondershare-drfone-for-android-10100-final-serials-\[repack](https://jemi.so/wondershare-drfone-for-android-10100-final-serials-[repack) <https://techplanet.today/post/libro-las-alas-de-la-soledad-pdf-upd> [https://new.c.mi.com/th/post/1458062/Patanjaliyogasutrasinhindipdf\\_PORTABLE](https://new.c.mi.com/th/post/1458062/Patanjaliyogasutrasinhindipdf_PORTABLE) [https://new.c.mi.com/my/post/633165/Breaking\\_Bad\\_S04e02\\_720p\\_Or\\_1080p\\_\\_\\_FULL](https://new.c.mi.com/my/post/633165/Breaking_Bad_S04e02_720p_Or_1080p___FULL) <https://techplanet.today/post/tolerancedata20092work-crackedfullrarl> <https://joyme.io/anitamto> [https://new.c.mi.com/th/post/1459198/Solucionario\\_De\\_Fisica\\_Fundamental\\_1\\_Uno\\_Michel\\_Va](https://new.c.mi.com/th/post/1459198/Solucionario_De_Fisica_Fundamental_1_Uno_Michel_Va) <https://reallygoodemails.com/marawsaune>

\* Display a dotted outline \* Show the current and desired clipping region Usage: \* Select the object that you want to outline in the drawing area \* Enter the desired thickness of the outline in the thickness textbox \* Click the button in the toolbar to start outlining the object Images: \* Outline Object - On/Off Remarks: The plugin has some limitations: \* If the desired clipping region is bigger than the actual drawing area, the outline will become visible outside the area \* If the actual clipping region is smaller than the desired clipping region, the outline will become visible outside

the actual drawing area Dependencies: \* None Credits: Created by Thomas Kukucks ( ) ====================== ======================== ======================== ======================== # Outline Object v1.3 (2013-05-11) #

For PC: Windows® XP/Vista/7/8/10 (64-bit) 2GB RAM 2.2GHz CPU For MAC: Mac OS X 10.10 or later For iOS: iPhone® 5 or later iOS 8.0 or later For Android: Android 4.1 or later You need Android 2.3 or later to run the game. Chapter 2 Chapter 2

[https://www.empowordjournalism.com/wp-content/uploads/2022/12/T38\\_Modem.pdf](https://www.empowordjournalism.com/wp-content/uploads/2022/12/T38_Modem.pdf) <http://amnar.ro/?p=47065> <https://ident.by/wp-content/uploads/2022/12/MediaArchive.pdf> <http://www.intersections.space/wp-content/uploads/2022/12/txtu2a.pdf> <http://thewayhometreatmentcenter.com/wp-content/uploads/2022/12/Multimedia-Fusion.pdf> <https://chichiama.net/the-tracer-crack-3264bit-latest/> <https://protechlancer.com/uncategorized/pc-resource-manager-crack-for-pc-updated-2022/> <https://asu-bali.jp/wp-content/uploads/2022/12/Conficker-Removal-Tool-for-Single-PC.pdf> <http://www.studiofratini.com/rkward-3-1-1-0-crack-latest/> <https://castellshoes.com/wp-content/uploads/2022/12/TableXplorer.pdf>